#### Mouse cursor bubbles!

Bubble starts size 0

Goes right (+x)

Goes up (-y)

Bursts at size 50

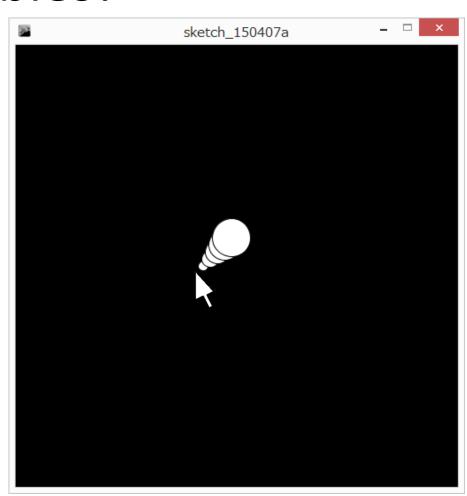

### How to attack this???

When you're stuck, start by doing what you know

- Draw a circle size 0 at the mouse!
- Next step size 1, 1 above and 1 right
- Next.. Size 2
- Last? Size 50
- See a pattern?

# At each step the command is the same except for that step number

Make a variable

Make the variable get bigger by one each time

What next??? How do we stop it from getting bigger?

We already learned the tool...

### Non obvious – use modulo (remainder)

If you take any number *n* and divide it by 5, what is the possible range of remainders?

| <u>n</u> | 0 | 1 | 2 | 3 | 4 | 5 | 6 | 7 | 8 | 9 | 10 | 11 | 12 |
|----------|---|---|---|---|---|---|---|---|---|---|----|----|----|
| n/5      | 0 | 0 | 0 | 0 | 0 | 1 | 1 | 1 | 1 | 1 | 2  | 2  | 2  |
| n%5      | 0 | 1 | 2 | 3 | 4 | 0 | 1 | 2 | 3 | 4 | 0  | 1  | 2  |

/5 -> remainders 0..4

If you do *n/m*, you get numbers in the range 0..m-1

How can we use modulo to help us with our step variable?

Modulo 50

## Joystick for a ball!

Ball moves based on mouse position

mouse in center – don't move

mouse to right/left – move to right/left

mouse to top/bottom – move up or down

First, draw the crosshairs

Make globals to remember the position of the ball

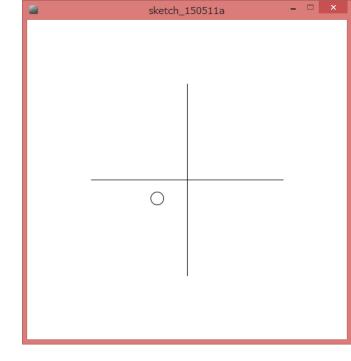

# How to calculate how much the ball moves?

X

mouseX-250

if mouse is at 250, we get 0 if mouse is left of 250, we get neg. if mouse is right of 250, we get pos.

Make new variables: moveX and moveY

#### Woah! Flies off the screen!

How to make sure it doesn't go off the edge?

min and max!!!!

What is the smaller of 499, and mouseX going to be?
if mouseX is right of the screen, then 499
if mouseX is in the screen, then the mouse
ballX = min(mouseX,499);

What is the larger of 0 and mouseX going to be?

if mouseX is left of the screen (negative), then 0

if mouseX is on the screen, then mouseX

ballX = max(0,mouseX);

## Too fast...

Scale down the movement

## Make a drawing program!

Don't clear the background

#### A closer look at random...

Let's lookup random in the reference

Random **returns a float**. Means the data gives you is floating point

Can only be stored in a floating point variable

# block moving randomly around a screen

A block that jumps around Globals

block position

block size

how fast it can move

## Block moving randomly...

What is random? How much the block moves. Not the block position

float moveX = random(MAX\_MOVE);

Then we add the movement to the position blockX = blockX + moveX;

## The block can only move right!

How can we also make it move negative? random(blockSpeed\*2)-blockSpeed; if blockspeed is 5.. random(5\*2)-5;

- Generate double the range.
- Subtract the range from it.
- If random gives us 0
  - 0-5 is -5
- If random gives us 5
  - 5-5 is 0
- If random gives us 9
  - 9-5 is 4